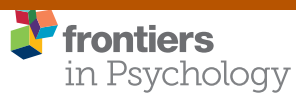

**[CORRECTION](https://www.frontiersin.org/journals/psychology#editorial-board)** [published: 12 March 2019](https://www.frontiersin.org/journals/psychology#editorial-board) [doi: 10.3389/fpsyg.2019.00489](https://doi.org/10.3389/fpsyg.2019.00489)

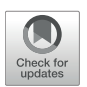

# Corrigendum: Linear mixed-effects models for within-participant psychology experiments: an introductory tutorial and free, [graphical user interface \(LMMgui\)](https://www.frontiersin.org/articles/10.3389/fpsyg.2019.00489/full)

## [David A. Magezi\\*](http://loop.frontiersin.org/people/165511/overview) †

*Neurology Unit, Laboratory for Cognitive and Neurological Sciences, Department of Medicine, Faculty of Science, University of Fribourg, Fribourg, Switzerland*

#### Keywords: linear mixed-effects models, experimental psychology, within-participant design, graphical user interface, R

#### **A Corrigendum on**

## **[Linear mixed-effects models for within-participant psychology](https://doi.org/10.3389/fpsyg.2015.00002) experiments: an introductory tutorial and free, graphical user interface (LMMgui)**

by Magezi, D. A. (2015). Front. Psychol. 6:2. doi: [10.3389/fpsyg.2015.00002](https://doi.org/10.3389/fpsyg.2015.00002)

In the original article there is an error. The link provided in page 1 and the Appendix, for readers to access the software described in the article, is no longer valid.

The old link ["http://www.unifr.ch/neurology/en/lmmgui"](http://www.unifr.ch/neurology/en/lmmgui) has now been updated to ["http://doi.](http://doi.org/10.25592/lmmgui) [org/10.25592/lmmgui.](http://doi.org/10.25592/lmmgui)"

The author apologizes for this error and states that this does not change the scientific conclusions of the article in any way. The original article has been updated.

Copyright © 2019 Magezi. This is an open-access article distributed under the terms of the [Creative Commons Attribution License](http://creativecommons.org/licenses/by/4.0/) [\(CC BY\).](http://creativecommons.org/licenses/by/4.0/) The use, distribution or reproduction in other forums is permitted, provided the original author(s) and the copyright owner(s) are credited and that the original publication in this journal is cited, in accordance with accepted academic practice. No use, distribution or reproduction is permitted which does not comply with these terms.

*David A. Magezi, Biological Psychology and Neuropsychology, University of Hamburg, Hamburg, Germany*

Approved by: *Frontiers in Psychology, Frontiers Media SA, Switzerland*

> \*Correspondence: *David A. Magezi [auditory@magezi.com](mailto:auditory@magezi.com)* †Present Address:

**OPEN ACCESS** 

### Specialty section:

*This article was submitted to Quantitative Psychology and Measurement, a section of the journal Frontiers in Psychology*

Received: *15 February 2019* Accepted: *19 February 2019* Published: *12 March 2019*

#### Citation:

*Magezi DA (2019) Corrigendum: Linear mixed-effects models for within-participant psychology experiments: an introductory tutorial and free, graphical user interface (LMMgui). Front. Psychol. 10:489. doi: [10.3389/fpsyg.2019.00489](https://doi.org/10.3389/fpsyg.2019.00489)*